## **Лабораторна робота 3**

**Тема:** Контроль та управління проектом методом Kanban

**Мета:** Отримати практичні навички використання системи Kanban

Kanban є широковживаним інструментом організації розробки проектів, який допомагає налагодити поточні процеси. Kanban має наступний дослівний переклад з японської: "кan " означає видимий, візуальний, а "ban" – карточка чи дошка. Зазвичай системи Kanban мають вигляд дошки із задачами, які треба виконати (рис.1). Дану методологію можна описати фразою – «зменшення кількості процесів на даний момент роботи».

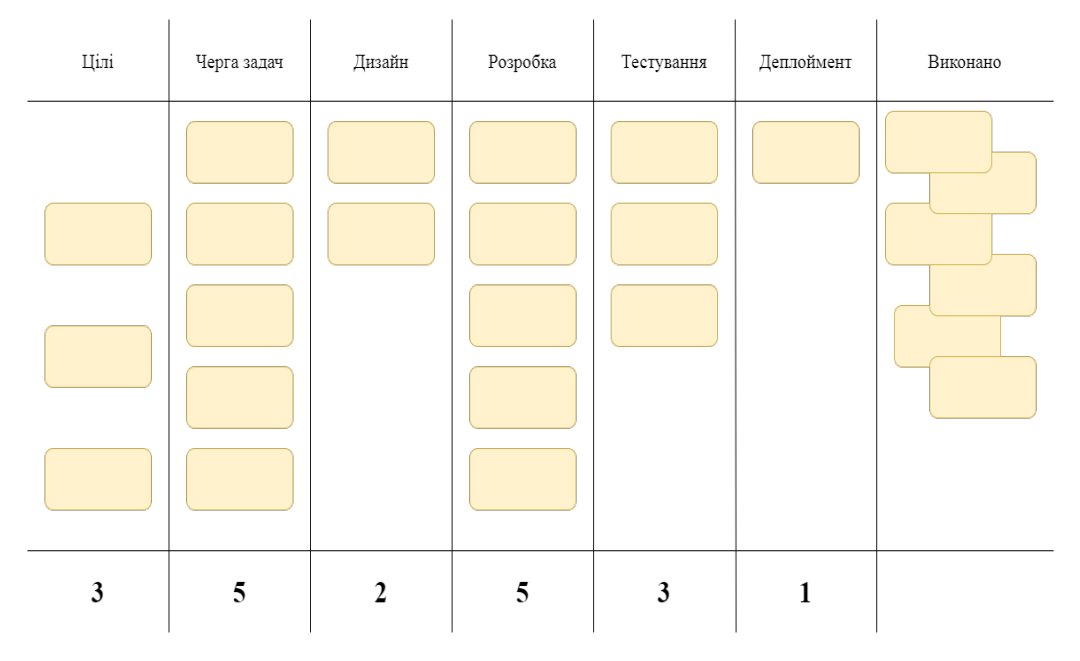

Рис. 1 - Приклад дошки Kanban

Цілі проекту - необов'язковий, але корисний стовпець. Сюди можна додати задачу по пришвидшенню роботи, чи іншу високорівневу задачу, яка буде не основною, але корисною.

В колонці "Черга задач" зберігаються задачі, які можна виконувати. Вгорі колонки міститься пріоритетна задача, яка і береться на виконання, після чого карточка із задачею переноситься до іншого стовпчика. Наступні колонки за назвою можуть змінюватись, оскільки в процесі розробки та тестування можуть з'явитись правки, які необхідно внести до проекту.

У колонці "Дизайн" містяться задачі, для яких дизайн інтерфейсу ще не вирішений. Після того, як дизайн затверджено, задачу переносять до наступного стовпця.

У стовпці "Розробка" знаходяться задачі до тих пір, доки розробка певного коду, позначеного у картці, не буде завершено. Після завершення розробки відповідну картку переносять до наступного стовпця. При виникненні необхідності суттєвих правок рівня попереднього етапу картка із задачею може повернутись до попереднього стовпеця.

У стовпці "Тестування" задача знаходиться доки йде процес тестування. Якщо знайдено помилки, то вона повертається на попередній стовпець, якщо все добре, то переміщується на наступний.

На етапі "Деплоймент" виконується збірка проекту, тому у відповідному стовпці знаходяться задачі, що готові до впровадження, завантаження на сервер, або інших дій, передбачених кінцевим етапом.

Картка з повністю виконаною задачею потрапляє до стовпця "Виконано".

Як правило, у нижній частині стовпців вказується загальне число задач, які можуть бути одночасно у стовпцях. Ці дані узгоджуються з кількістю наявних виконавців у команді на певному етапі. Якщо в команді 6 людей і під задачами стоїть число 6, то це означає, що уся команда може працювати на цьому етапі одночасно. При наявності 6 карток із задачами на такому етапі кожен член команди отримає свою задачу.

## **Завдання**

- 1. Опрацюйте теоретичний матеріал до лабораторної роботи.
- 2. Оберіть систему управління проектами, що підтримує Kanban.
- 3. Представте етапи свого проекту в системі Kanban.
- 4. Продемонструйте зміну стану Kanban з часом при виконані певних робіт у Вашому проекті.
- 5. Підготуйте звіт.

## Посилання на програмне забезпечення з Kanban

- 1. JIRA: <https://www.atlassian.com/software/jira>
- 2. Zenkit: https://zenkit.com/
- 3. Wekan: https://wekan.github.io/
- 4. Kanbanchi: https://www.kanbanchi.com/
- 5. Trello Official Website: [https://www.trello.com/.](https://www.trello.com/)
- 6. Hygger. Customer-Driven Software Development:<https://hygger.io/>
- 7. Favro:<https://www.favro.com/>
- 8. Asana: https://asana.com/
- 9. Infinity:<https://startinfinity.com/>
- 10.Paymo: <https://www.paymoapp.com/>
- 11.Breeze: <https://www.breeze.pm/>
- 12. Blossom: https://blossom.co/